Are Your Students Getting the Most out of the Process Simulator? Are Your Students Using the Process Simulator Correctly?

> Joseph A. Shaeiwitz Auburn University Richard TurtonWest Virginia University

## **Outline**

- **Background**
- **Careless/incorrect use of simulator**
- **Suggestions for correct use**

#### Background

- **Simulators allow certain calculations that are** not consistent with actual equipment
- **Simulators do not do certain calculations that** are needed for correct design
- **One results is that equipment costs are not** correctly estimated
- **Students can also get incorrect impression** about actual equipment

Carless/Incorrect use of Simulator – Fluid Mechanics

- **All simulators allow streams to be mixed** at different pressures
- **Outlet stream of mixing streams taken** as lowest pressure
- **If designed this way, flowrates will** adjust to make pressures identical at mixing point
	- **Q** Operation will not be consistent with simulation

 $V - 103$  $E-103$   $E-106$  $T - 101$  $E - 104$ V-101 P-101A/B  $V - 104$ P-102A/B E-105  $E - 102$  $V - 102$  $E-101$ H-101 R-101 C-101A/B Frida Reactor RecycleGas Reactor HighPres. Low Pres. Tower Benzene Benzene Benzene Reflux Product **Toluene** Toluene Feed Reflux Compressor Effluent Phase Sep, Phase Sep, Feed Reboiler Column CondenserDrum Pumps Cooler Storage Feed Pumps Preheater Heater Cooler Heater Drum

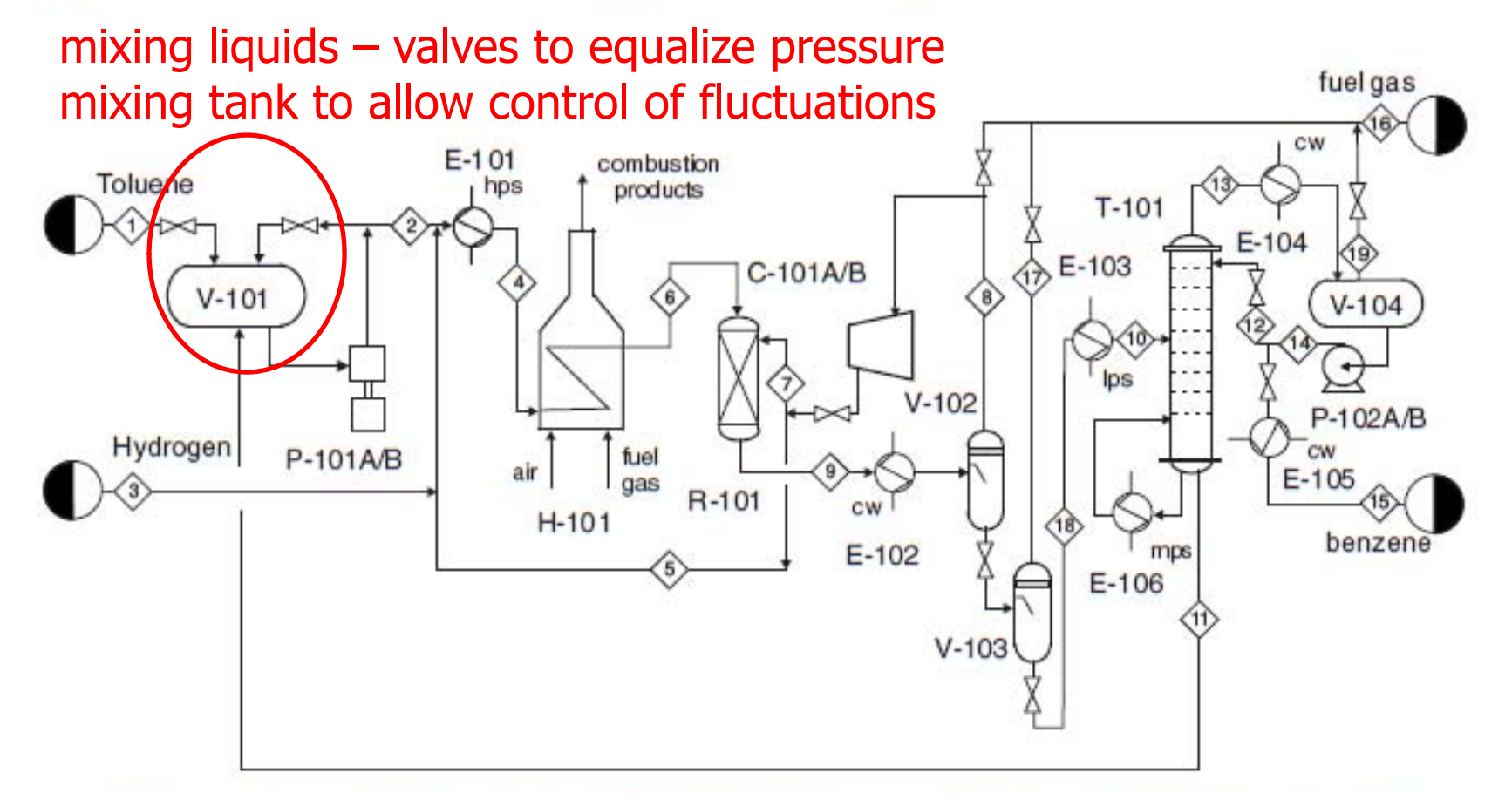

Production of Benzene via Hydrodealkylation of Toluene

 $V - 103$  $E-103$   $E-106$  $T - 101$  $E - 104$ V-101 P-101A/B  $V - 104$ P-102A/B E-105  $E - 102$  $V - 102$  $E-101$ H-101 R-101 C-101A/B Reactor RecycleGas Reactor HighPres. Tower Benzene Benzene Benzene Reflux Low Pres. Product **Toluene** Toluene Feed Reflux Feed Compressor Effluent Phase Sep, Phase Sep, Feed Reboiler Column CondenserDrum Pumps Cooler Storage Feed Pumps Preheater Heater Heater Cooler Drum

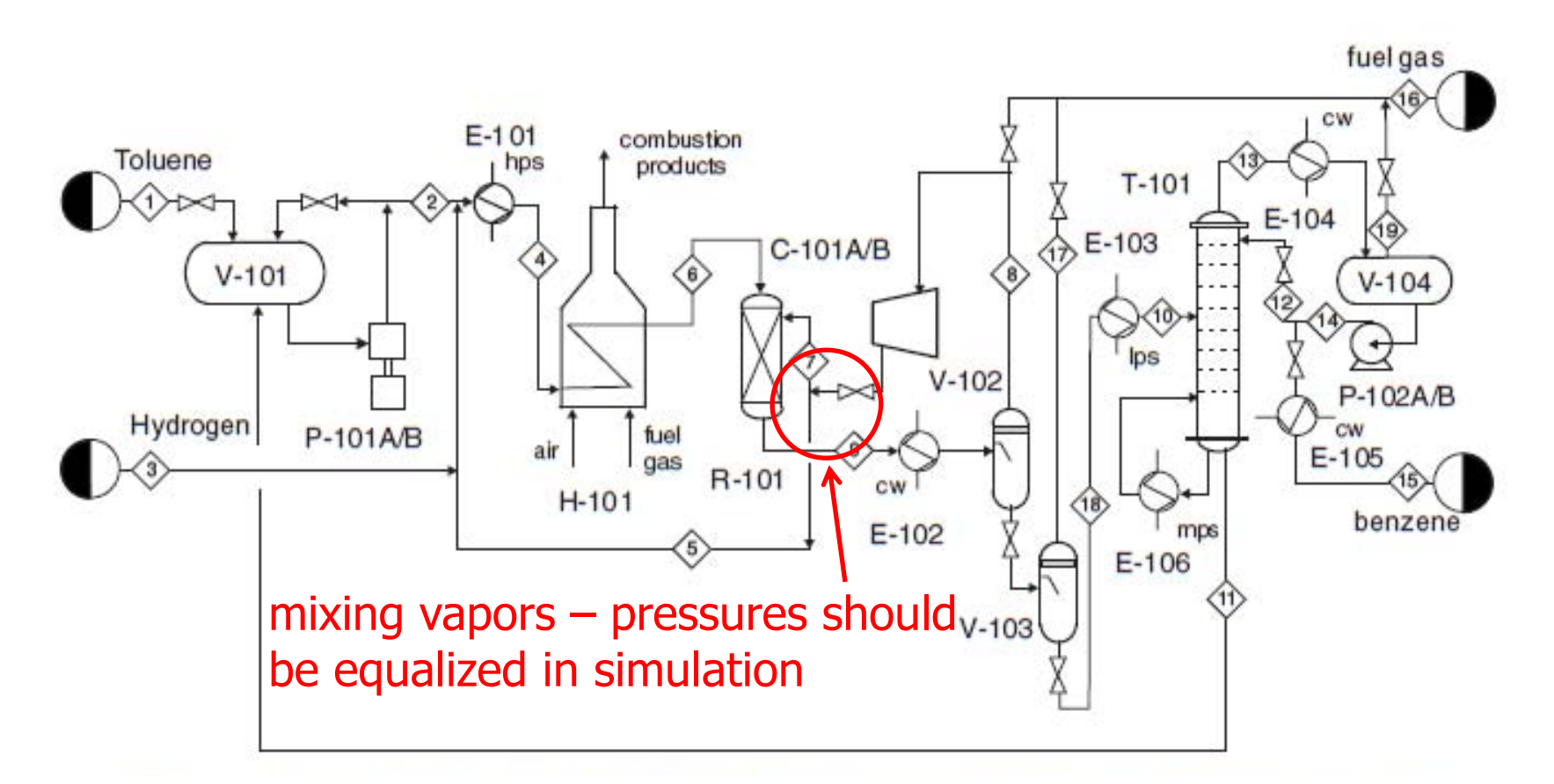

Production of Benzene via Hydrodealkylation of Toluene

## Correct Simulation – Fluid **Mechanics**

**Notally as Should be used in simulation to Late 2** make pressures at mixing points equal

Carless/Incorrect use of Simulator – Heat Exchangers

- **Example 20 analysis phase change** 
	- **Example 20 and 13 and 13 and 14 and 14 and 14 and 14 and 14 and 14 and 14 and 14 and 14 and 14 and 14 and 14 and 14 and 14 and 14 and 14 and 14 and 14 and 14 and 14 and 14 and 14 and 14 and 14 and 14 and 14 and 14 and 14** coefficient
	- **n** must be careful of temperature crosses
- **LMTD correction factor** 
	- as temperature approach becomes smaller, may need more shell passes
	- **Decomes important in heat integration**

#### Zoned Analysis

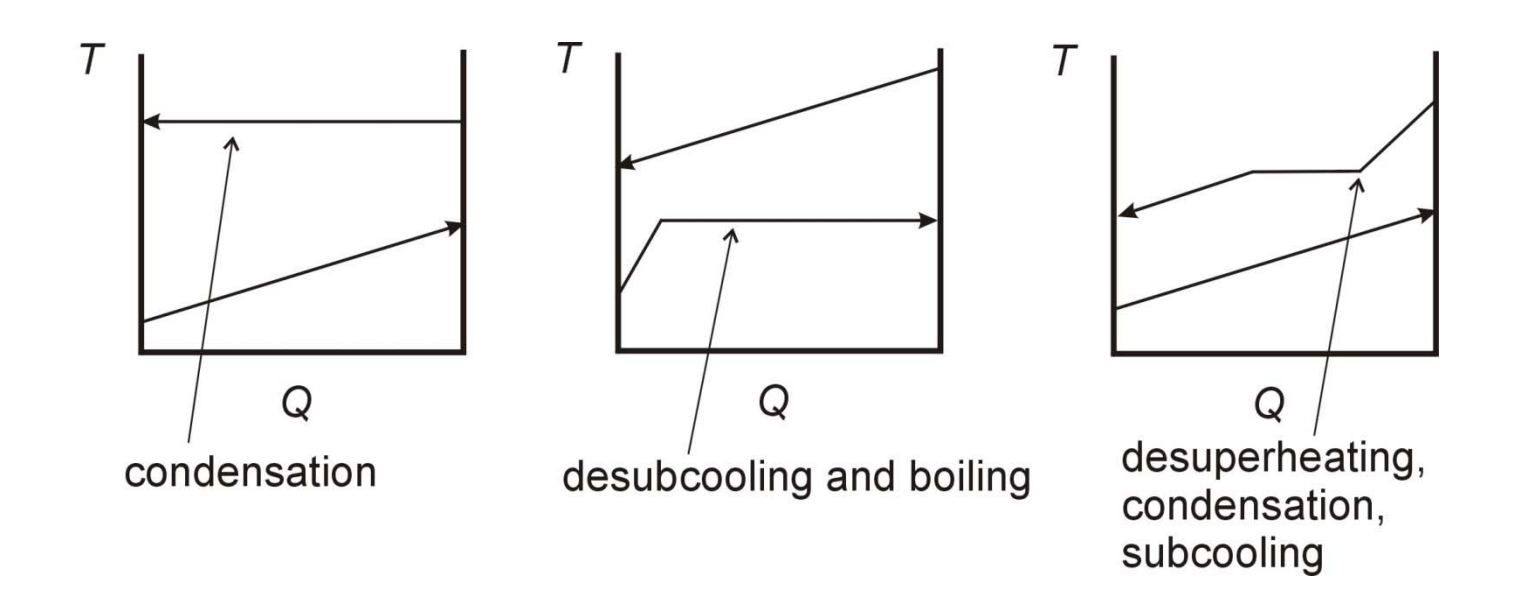

#### Zoned Analysis

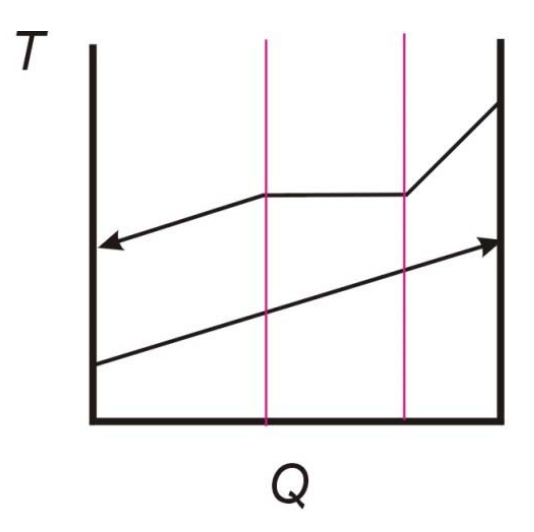

break up into zones treat each zone as separate heat exchanger each has different heat transfer coefficent

#### Zoned Analysis

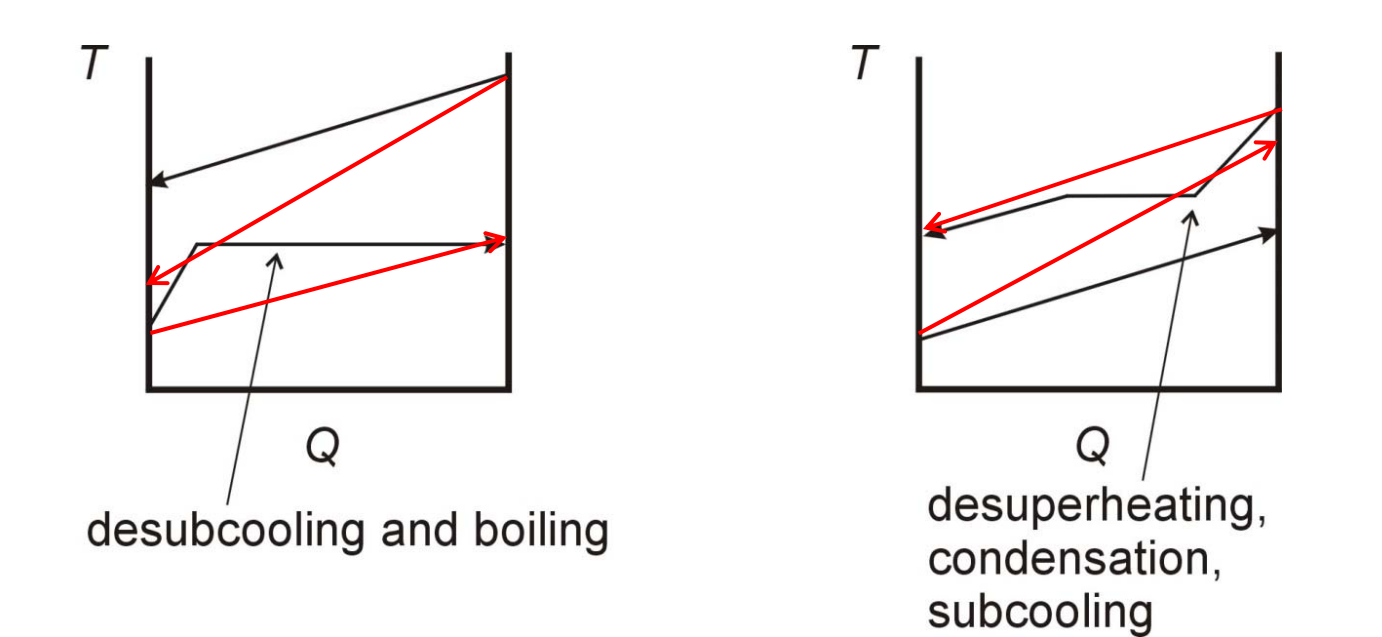

red may look good – but not if have phase change

## LMTD Correction Factor

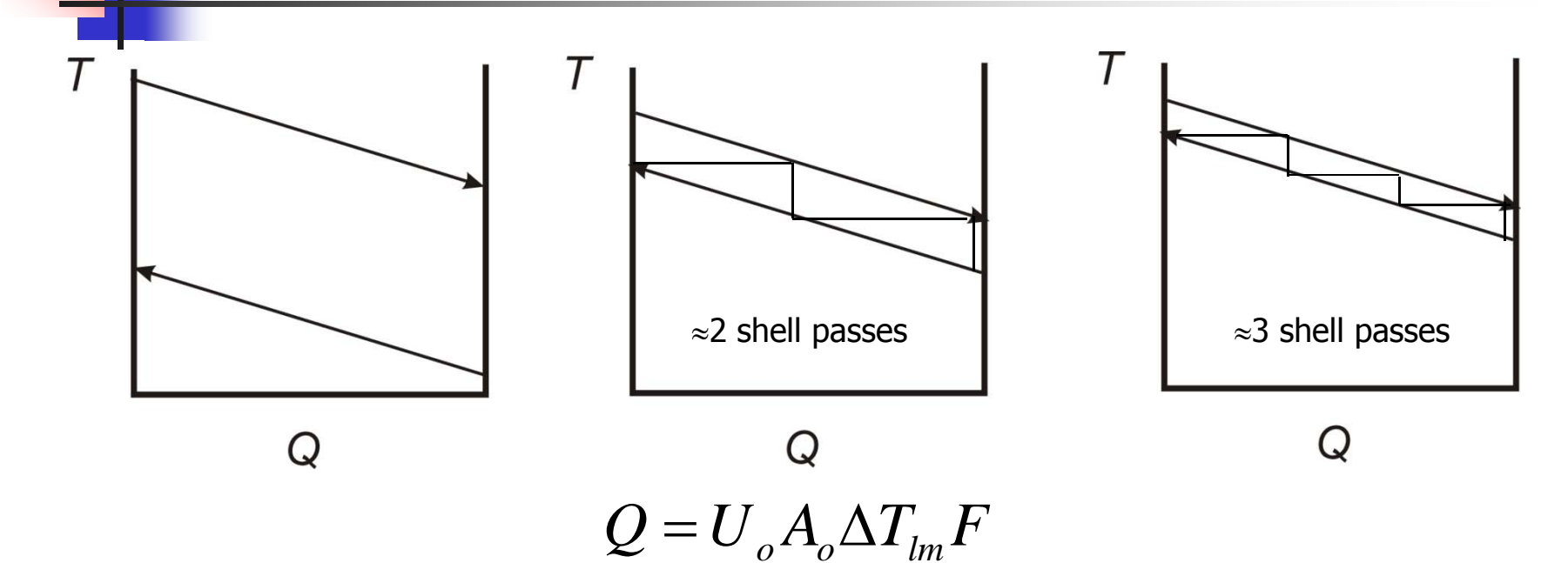

- $\overline{\mathbb{R}}$ **a** as lines get closer together, Fdecreases
- k. may need to add shell passes
- $\mathbb{R}^n$  can approximate number needed – looks like McCabe-Thiele

# Correct Simulation – Heat **Exchangers**

- **In simulation, break up multi-zone heat** exchanger into separate heat exchangers with different heat transfer coefficients
	- **if use one heat exchanger, can only specify one** heat transfer coefficient
- **Default exchanger in industry is 1-2** 
	- **Specify this and let simulator calculate LMTD** correction factor
	- **Detack 10 Indepta 10 See Figure** 10 See Figure To see to see that **noise** 10 See Figure 2014 See Figure 2014 See Figure 2014 See Figure 2014 See Figure 2014 See Figure 2014 See Figure 2014 See Figure 2014 See Figure 2014 if more shell passes needed

Carless/Incorrect use of Simulator – Reactors

**Oversized reactor** 

**Iook at reactor profiles** 

**Example:** 

$$
C_3H_6 + C_6H_6 \xrightarrow{k_1} C_9H_{12}
$$
  
propylene benzene cumene  
 $C_3H_6 + C_9H_{12} \xrightarrow{k_2} C_{12}H_{18}$   
propylene cumene p-DIPB

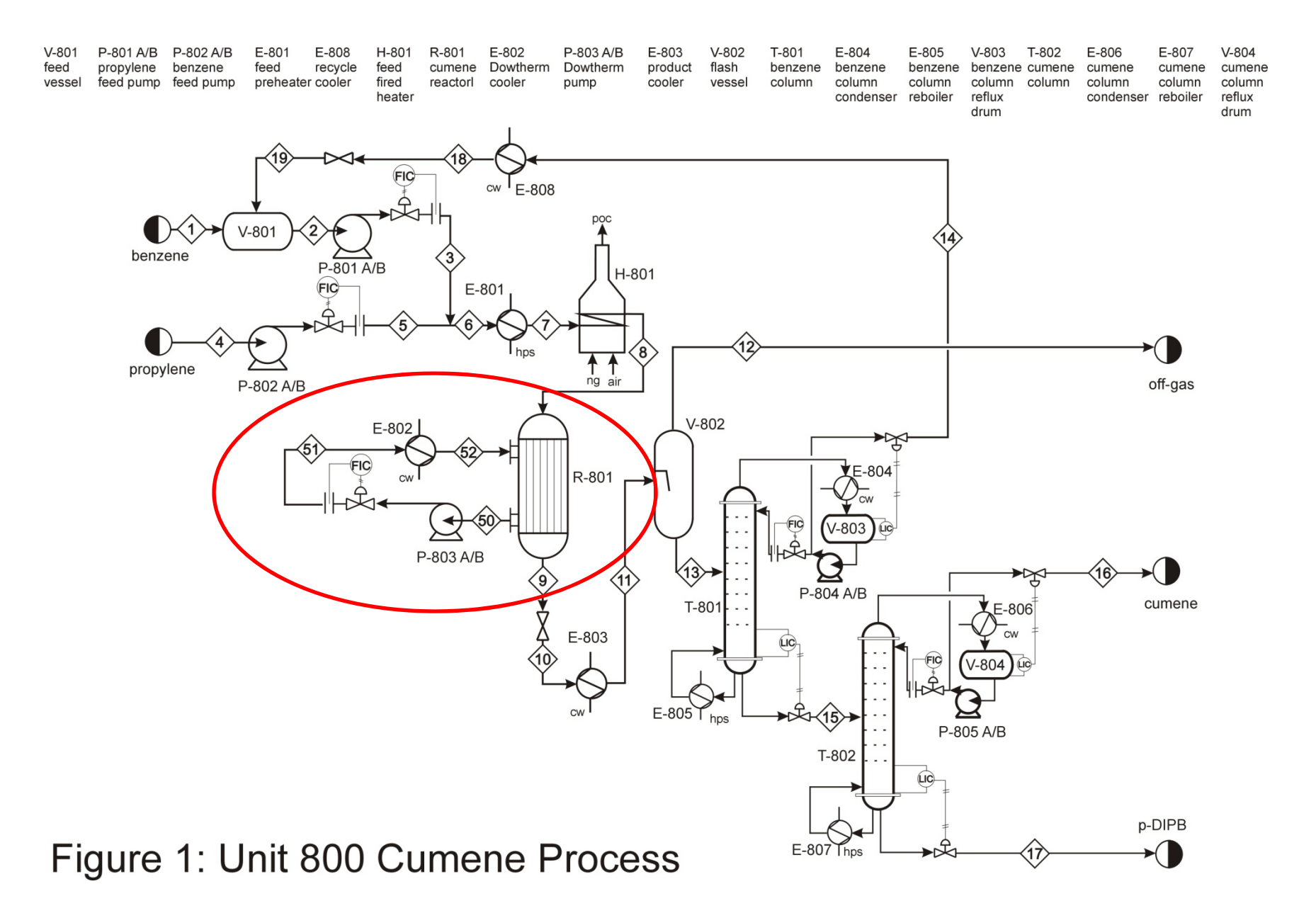

## Carless/Incorrect use of Simulator – Reactors

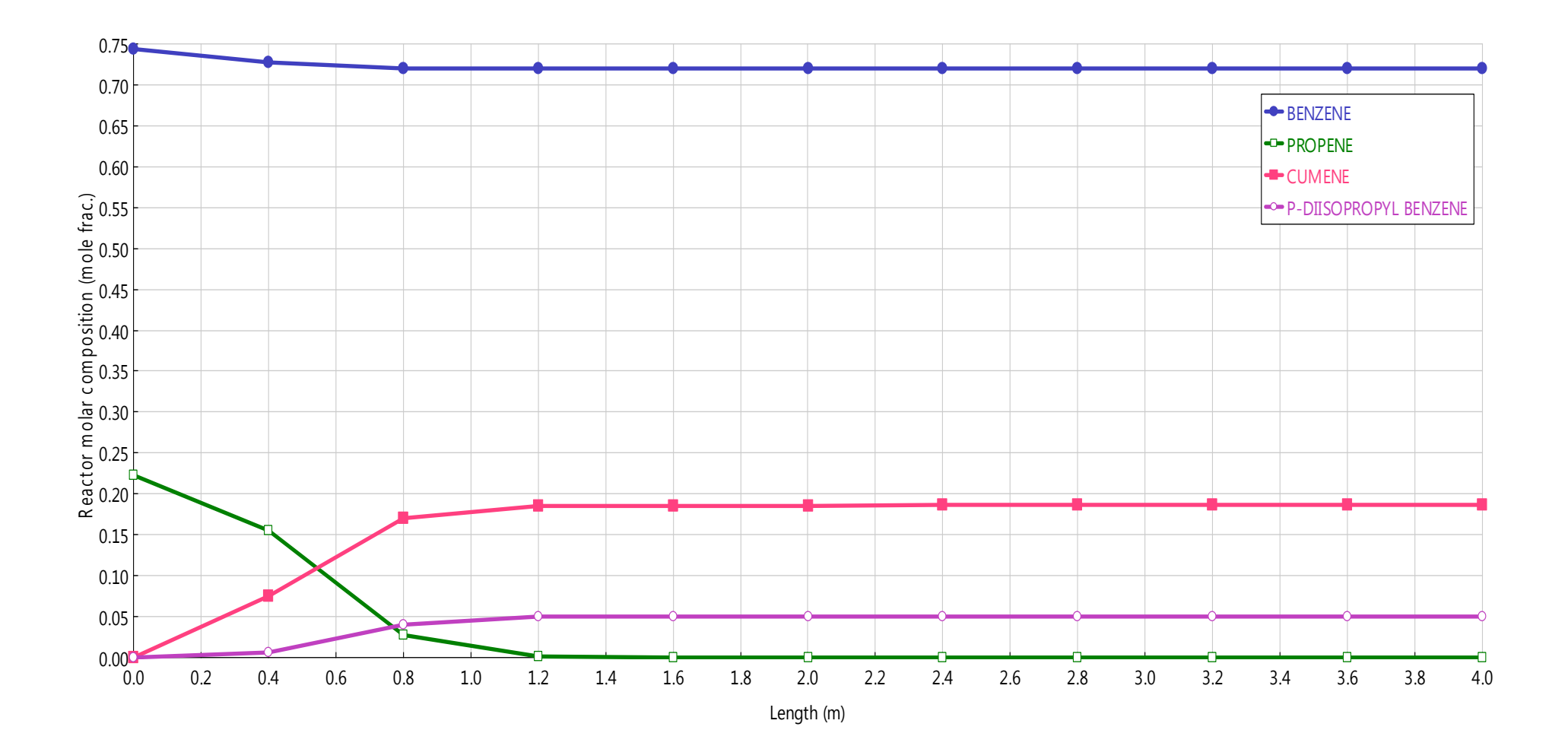

## Correct Simulation – Reactors

- **Look at profiles** 
	- Is reactor oversized?
	- **Is there runaway reaction?**
	- **Is maximum allowable catalyst** temperature exceeded?

Carless/Incorrect use of Simulator – Separations

- **Nagic'' flash separator** 
	- **How are conditions reached?**
- **Real vs. actual trays** 
	- **Example 15 road called** forgetting to add efficiency
- **E** Column pressure drop
	- **Are values entered realistic?**

## Flash Separations

**In thermodynamics and separations** classes, there is a "magical" device that can produce product streams at different temperature and pressure from feed stream

**Simulators allow this "magic"** 

**Real equipment requires valve/pump** and heat exchanger

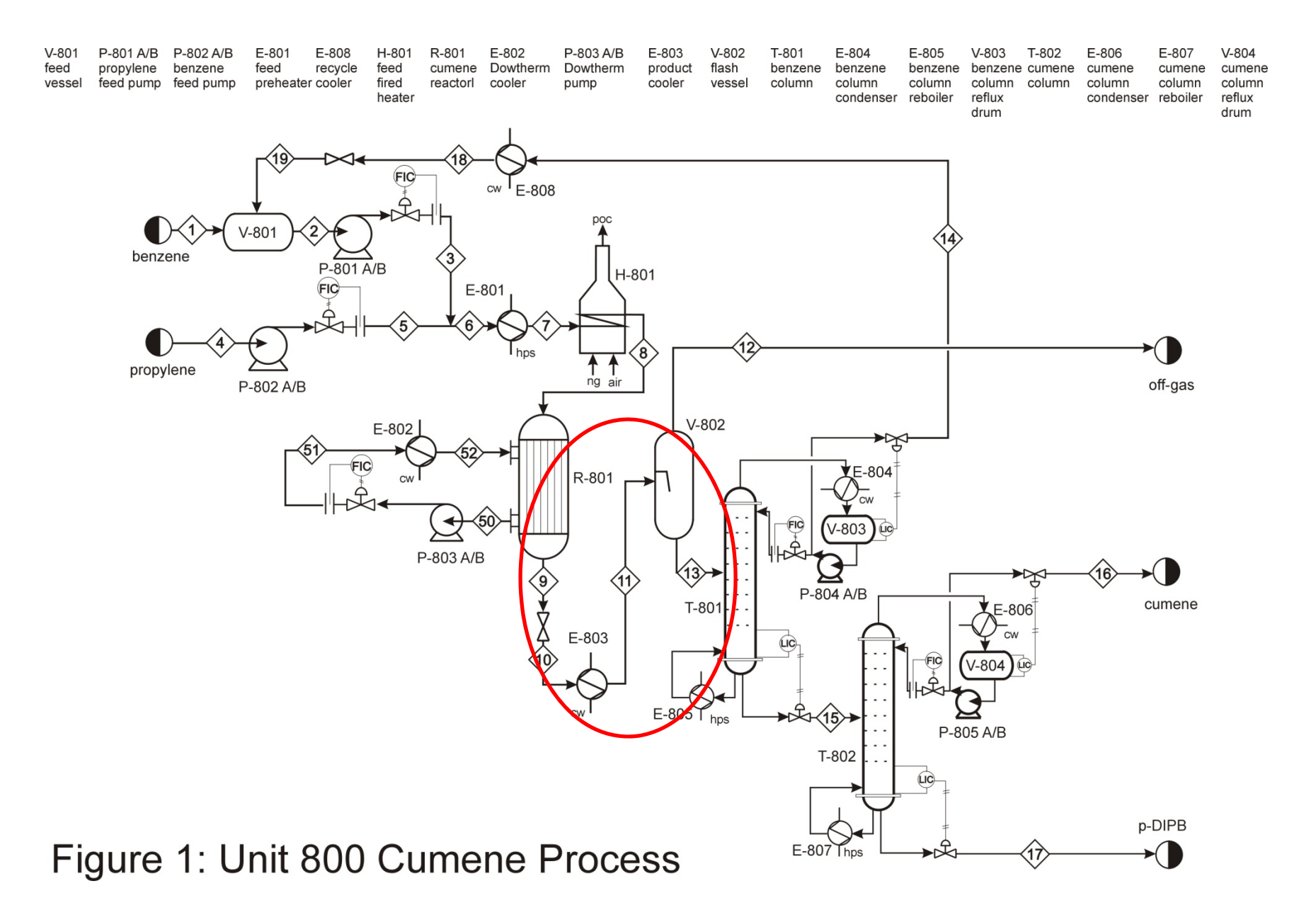

#### Flash Operations

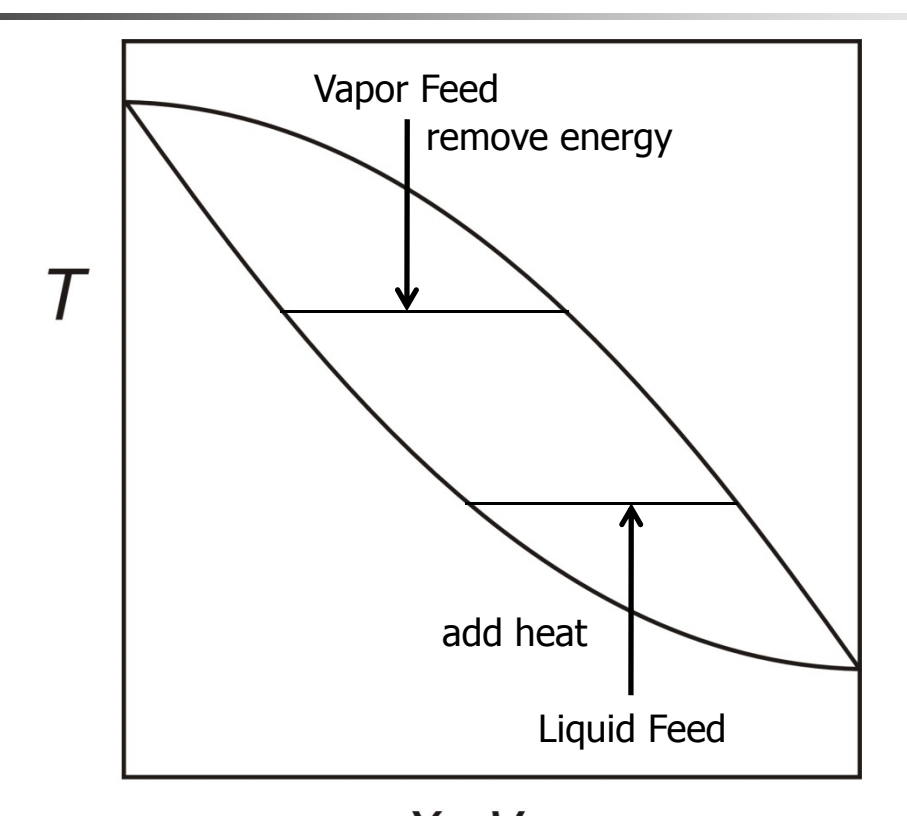

 $X_A, Y_A$ drawn at constant pressure

A is more volatile component

# Correct Simulation – Flash **Separators**

- **Simulation should include valves,** pumps, heat exchangers as needed
- **F** "Flash" conditions are feed conditions
- **Note: term "flash" used to include** partial condensers and partial vaporizers

### Distillation Columns

- **Basic simulation input is number of** equilibrium stages
	- **Example 10 road contring to the Column/tray efficiency not included**
- **Basic simulation input includes option of** including column pressure drop

**difficult to estimate a priori** 

Correct Simulation – Distillation Columns

- Estimate efficiency suggest O'Connell correlation
	- **Ional include actual number of trays in** simulation or in economics
- **Check to see if pressure drop** reasonable
	- **use actual number of trays**
	- **-** check weir height  $\Delta P_{col} \approx$  $N_{\textit{trays}} \rho_{\textit{liquid}} \, g h_{\textit{weir}}$ 
		- **•** heuristic is weir height  $\leq 0.5$  (tray spacing)

Correct Simulation – Distillation Columns

- **Check to see if pressure drop** reasonable
	- **Exercice can alte pressure drop**
	- **use actual number of trays**
	- **n** check to see if weir height reasonable
		- **•** heuristic is weir height  $\leq 0.5$  (tray spacing)

 $\Delta P_{col} \thickapprox$  $N_{\textit{trays}} \rho_{\textit{liquid}} \, gh_{\textit{weir}}$ 

**Or choose weir height and add pressure** drop based on number of trays

## **Summary**

- **Students should make simulations** correspond to actual equipment
	- **avoids misconceptions going forward**
	- **Can make equipment cost estimates more** realistic
- **Students need to be encouraged/required** to look at simulation resources/information and integrate knowledge from previous classes